5. Измерьте зазоры обоих клапанов, установив измерительный шуп (8) соответствующей толшины межлу регулировочным винтом (9) и штоком клапана.

Величина зазора:

Впускной клапан - 0.08 мм Выпускной клапан - 0.12 мм

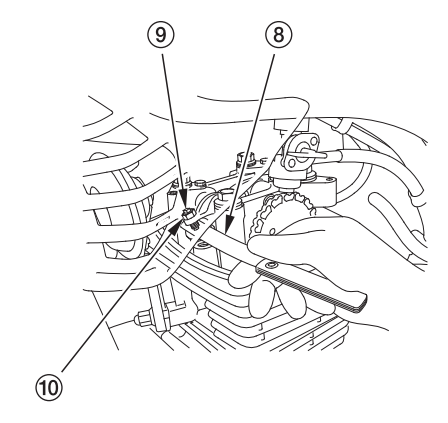

- 6. Чтобы отрегулировать величину зазора, немного ослабьте гайку (10) регулировочного винта (9) и поверните винт. пока не почувствуете незначительное сопротивление. пролвигая шуп межлу винтом и штоком.
- 7. Настроив зазор, затяните гайку (10), придерживая регулировочный винт (9), чтобы он не проворачивался.

Момент затяжки: 14 Н-м (1.4 кГс-м)

- 8. Опять измерьте зазоры обоих клапанов. чтобы убелиться, что настройки не нарушены. Установите крышки головки пилинлра, полости коленчатого вала и отверстия для установки распределения.
- 9. Соберите остальные детали, выполняя операции по демонтажу в обратной последовательности

Если Вы регулировали зазоры клапанов без динамометрического ключа, при первой же возможности обратитесь к официальному дилеру Honda для проверки момента затяжки.

78 Техническое обслуживание